## Exploratory Data Analysis

Jennell Hall

2023-09-20

##Attaching package:'dplyr' ##The following objects are masked from 'package:stats': ## ## filter, lag

## **The following objects are masked from 'package:base':**

## **intersect, setdiff, setequal, union**

```
library(forcats)
library(knitr)
library(sjPlot)
depress <- read.delim("/Users/nellz/Desktop/Math 130/homework/Notes /data/depress_081217.txt", header=T
dim(depress)
## [1] 294 37
library(ggplot2)
library(dplyr)
##
## Attaching package: 'dplyr'
## The following objects are masked from 'package:stats':
##
## filter, lag
## The following objects are masked from 'package:base':
##
## intersect, setdiff, setequal, union
```
1. Introduction This data set is adult residents in Los Angeles County that are being interviewed about depression. It has a data set of observations and 37 variables.If you want to get more 'details about te study it can found in Practical Multivariate Analysis,5th edition by Afifi, May and Clark. I will be examing the relationship between sex,depression and age those are my two variables.

2. Univariate Descriptions Females and Males: The table shows how many males anf females were interviewed and volunteered to be in the study

**summary**(depress**\$**sex)

## Min. 1st Qu. Median Mean 3rd Qu. Max. ## 0.0000 0.0000 1.0000 0.6224 1.0000 1.0000 depress**\$**sex<- **factor**(depress**\$**sex, labels = **c**("females","males")) **table**(depress**\$**sex) ## ## females males 111 183

**ggplot**(depress, **aes**(x=sex)) **+ geom\_bar**() **+ ggtitle**("The Amount of Females & Males in the Study ")

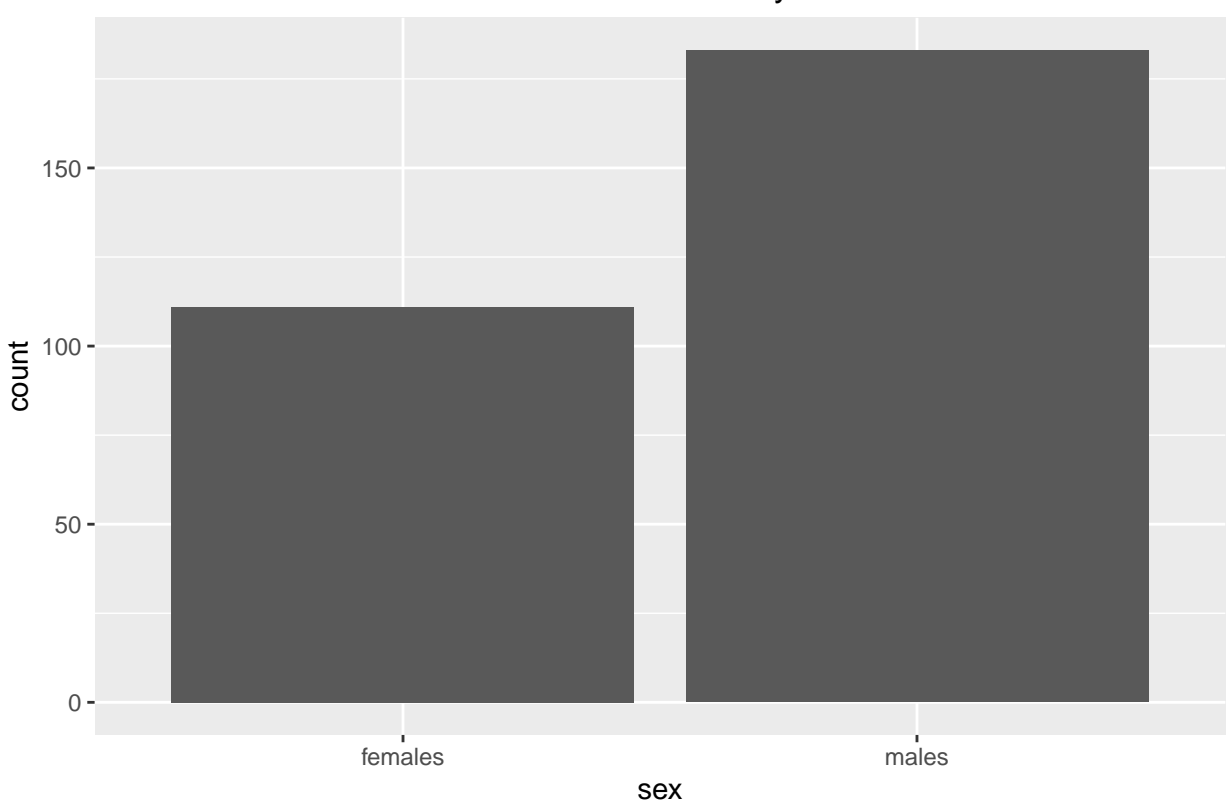

## The Amount of Females & Males in the Study

The bar shows how many more males there were in the study and how few of the females actually partticipate in the study.Maybe that will make a difference in my research queation.

```
table(depress$employ)
```

```
##
## FT Houseperson In School Other PT Retired
```
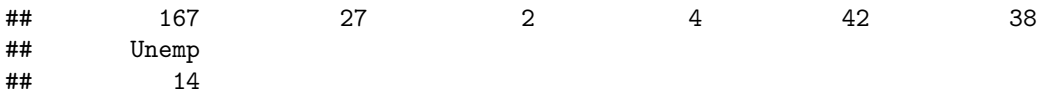

This table shows how many people in th study that are retired,in school, unemployment, full time, housepersonand part time

ggplot(depress, aes(x=employ, fill=employ))+ geom\_bar()+ ggtitle("Employment staus in the Depression S

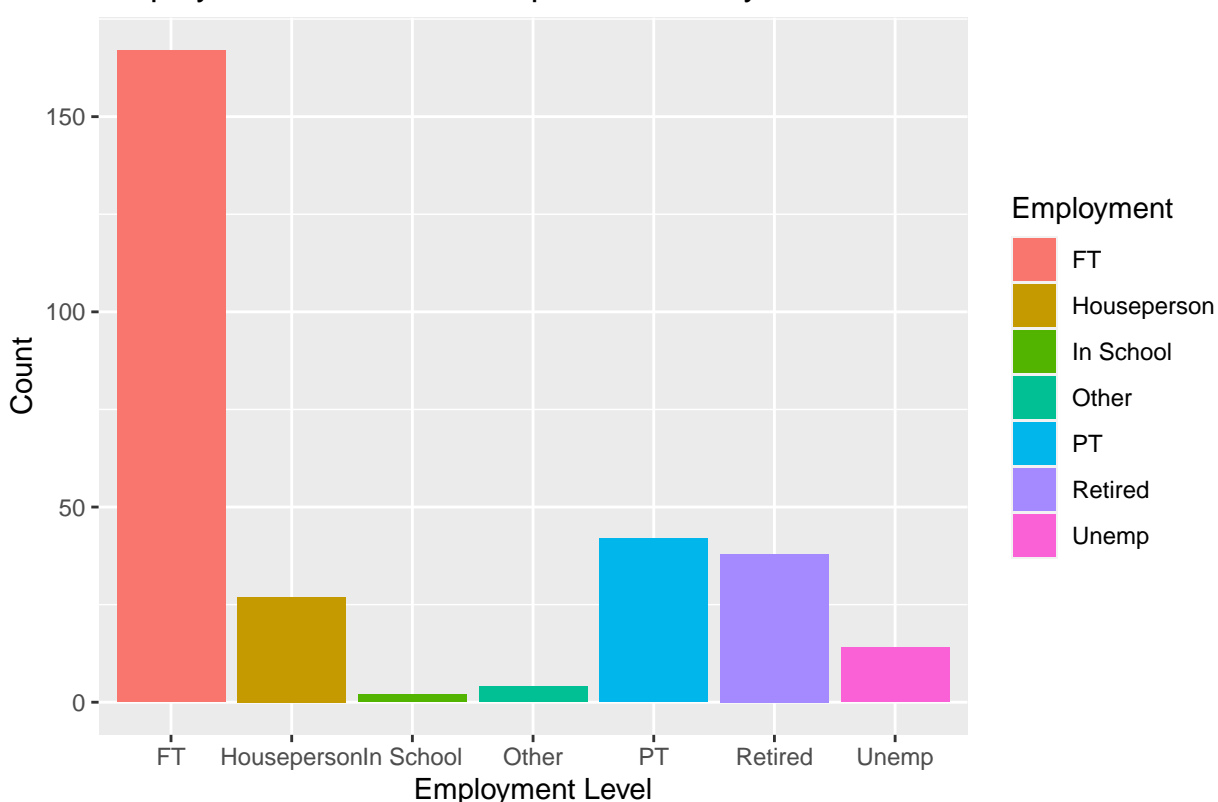

Employment staus in the Depression Study

The bar graph shows the individuals levels of employment.As you can see in the graph most people in the study are full time. A lower percent of them are in school or unemploy.

3.Bivariate Comparison

```
table(depress$sex, depress$employ)
```
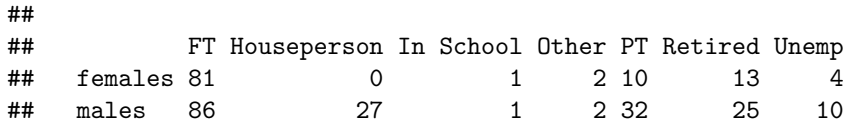

The table above shows the different levels of employment status from females and males

ggplot(depress, aes(x=employ, fill=sex)) + geom\_bar(position = "dodge")+ ggtitle("Employment Level of

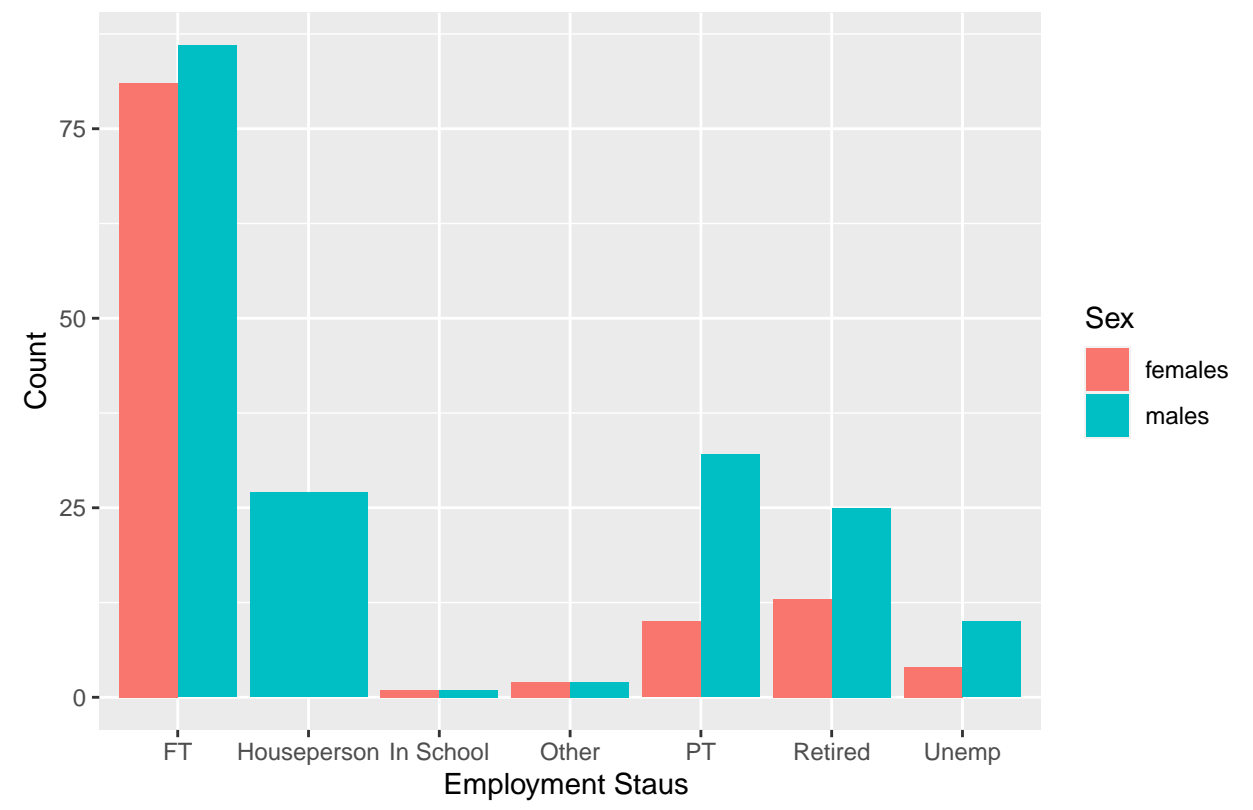

Employment Level of Males and Females in the Depression Study

Shown in the graph you can see the more males that have a full time job were more depressed then females who had a full time job

```
ggplot(depress, aes(x =cesd, y =sex , color = employ)) +
 geom_jitter(width = .3) + ggtitle("Sex & Employment vs.CESD Scores")
```
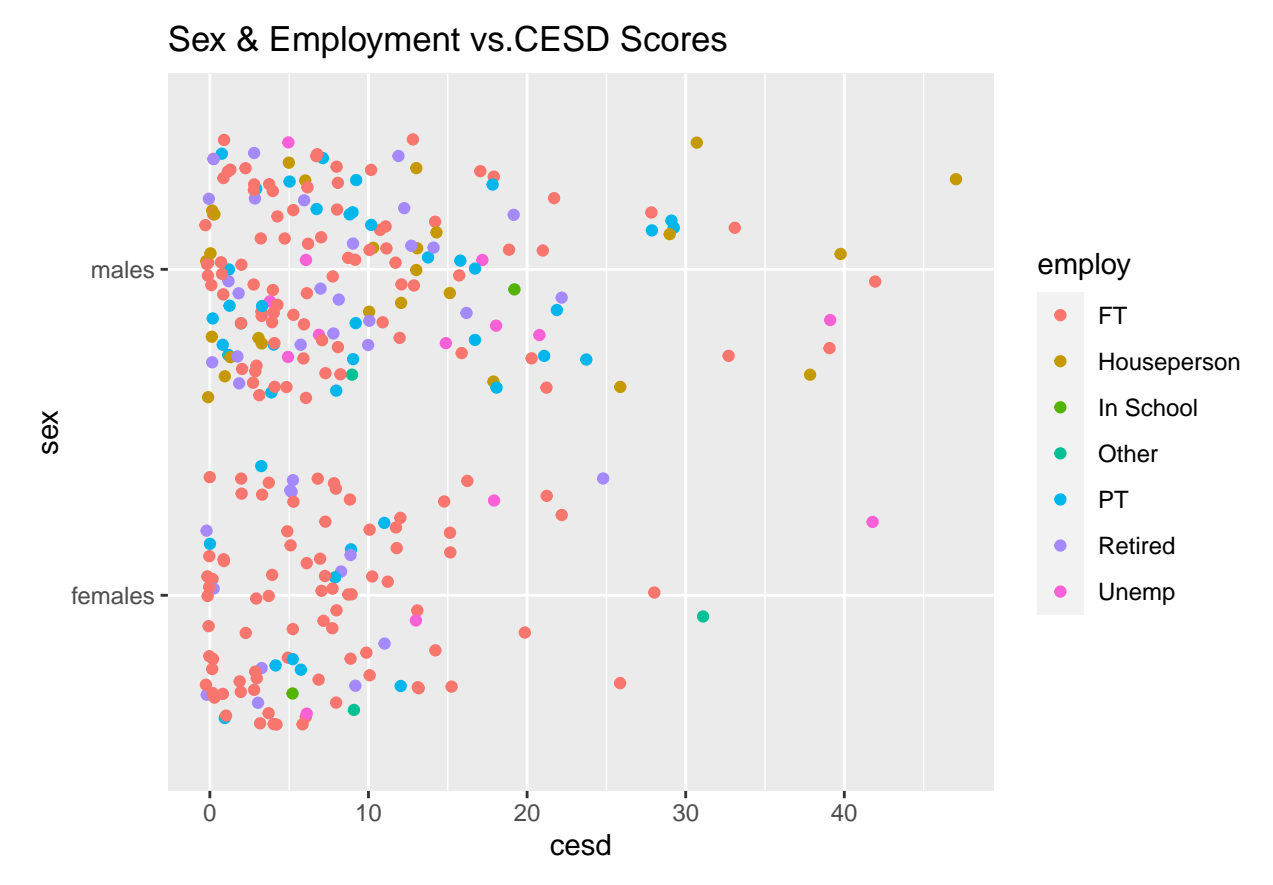

The Females that a full time job had an higher CESD score.

4.Conclusion The average female who had a full-time job were the ones who were more depressed and a high CESD score. The males were more depressed then the females.